# **MDF**  $25mm$

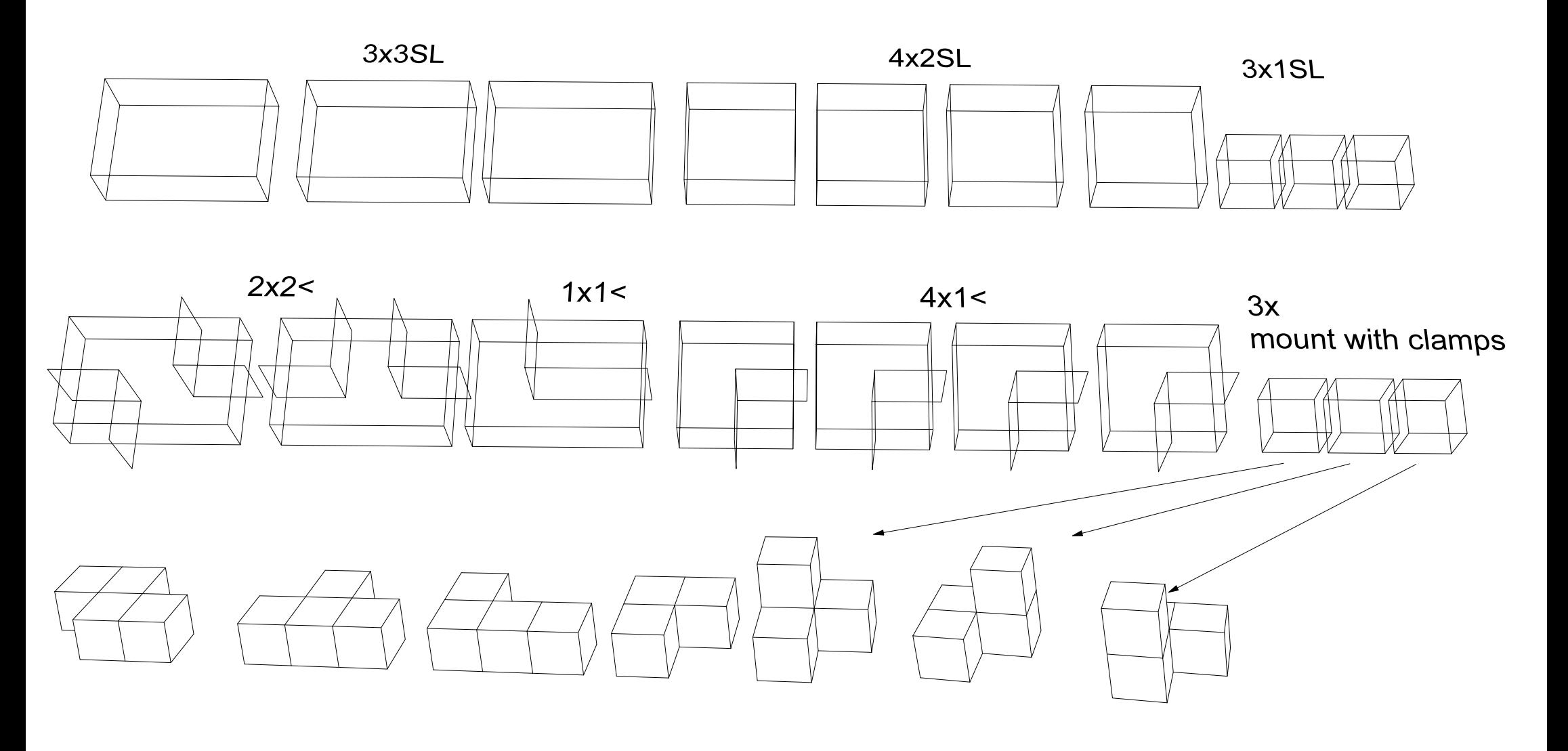

MDF 2.5mm

# MDF 5mm

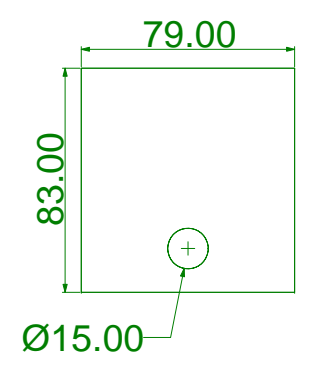

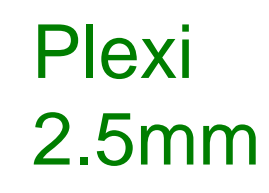

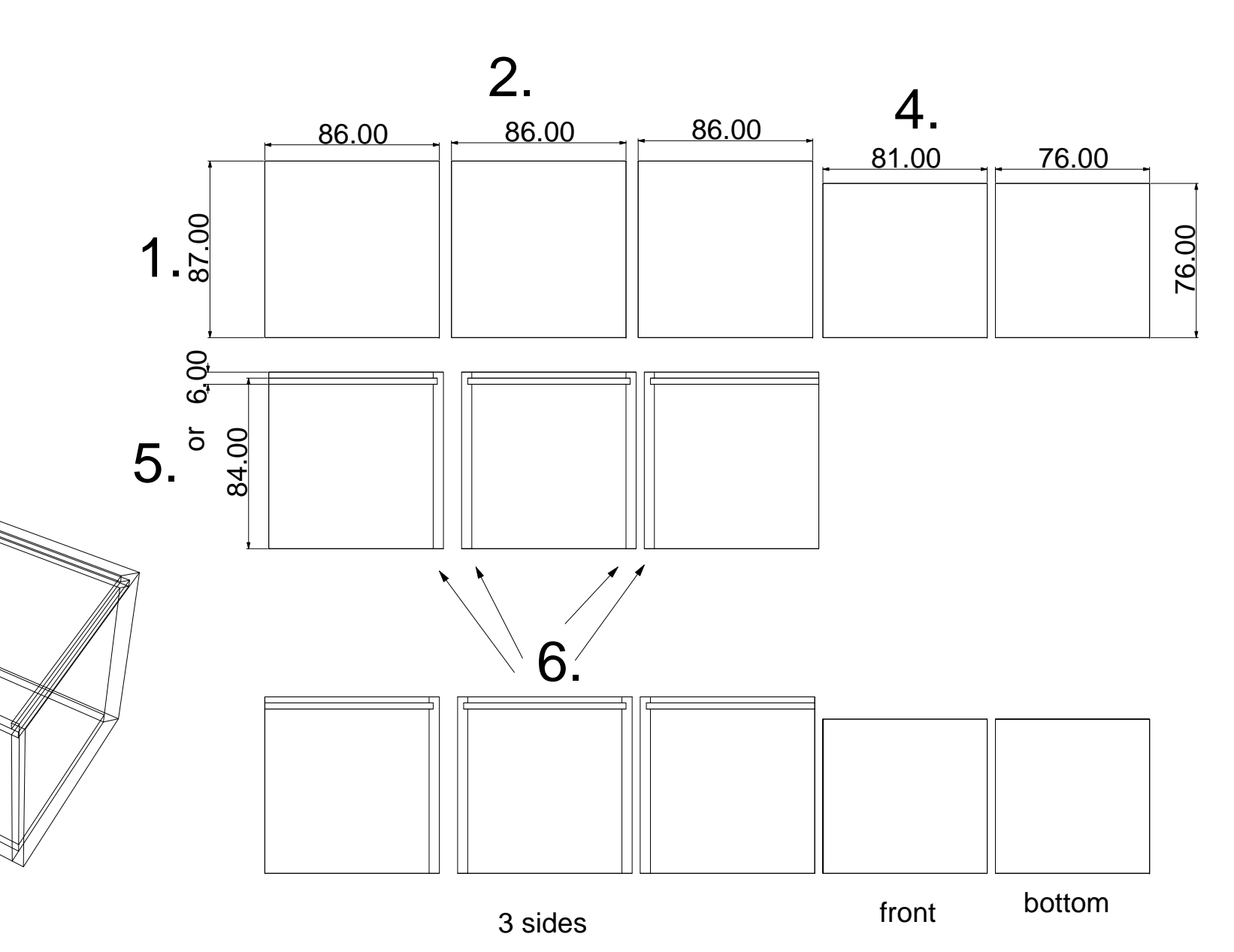

3.

### **Epilog Legend EXT 36 60 Watt X = 914.4 mm Y = 609.6 mm**

**Trotec 120 Watt X= 1245mm Y= 710mm**

Paper, cardboard, wood up to 5mm (Flammable materials) Acryl glass up to 5mm (Meltable, fusible materials) **No PVC!!** (Acid damp!) Flat Boards

No own tests with non approved material! Consult the list of allowed **Materials** 

### Cut

Vectors defined as hairlines in the print settings No double lines

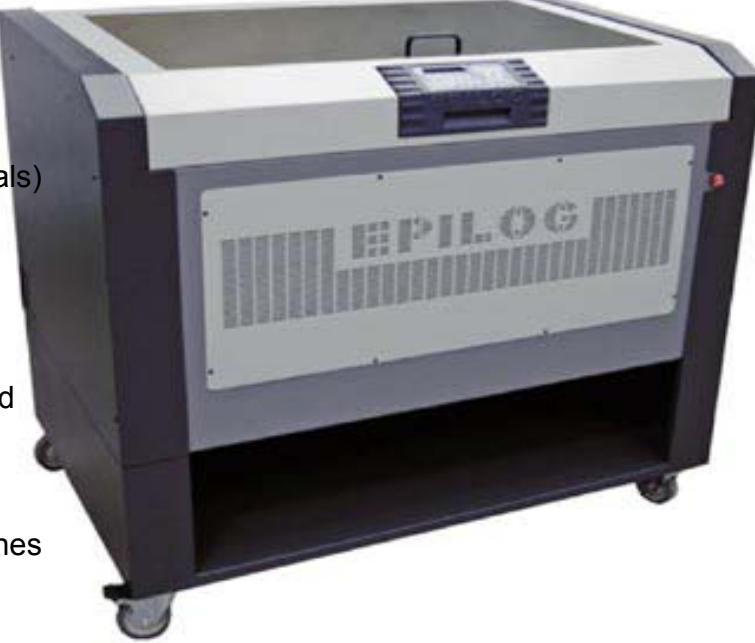

## A new Idea – **Workflow**

Before to draw, think about the end of the digital chain: Choose Your material, define sheet dimensions…. -

Translate in 2D-Geometry – Output formated as Vectorlines as Hairlines

Cost: SFr 30.-/h = -.50/min from insertion to extraction of the stick. Model against money.

Please take Your material with you - after cutting, put it out yourself and clean up. Put the garbage in the outside container. Please mount your model in another room (BU 151b, BU 154).

**Reservations not over 3hours - with indication of mail and phonenumber until eve 17:00h per Server:** 

https://sharepoint.bfh.ch/ahb/services/alab/default.aspx

**Please dergistrate, if You are prevented for any reason**

Tasks for school first, external tasks have special prices.

**Who masters drawings, cuts**

Choose your individual CAD-Software to create your design

- Export data as: \*.dwg, \*.dxf, \*.3dm, \*.igs
- Lines are closed and joined
- Ungroup objects, no blocks
- No double-lines: Waste of time + fire danger!
- Only vector lines ≤ 0.025 mm / 0.085 pt or **hairlines** (print settings) are cutten. No cutting allowance needed – cutting width is about 0.1mm.
- **1 Layer per operation (sheet to cut, to scratch/text),** several layers per file
- Scratching for folding can also be a dottet + cutted line
- One sheet upon the other inside maxdim of cardboard
- The position of the drawing is in a rectangle of X=914.4 mm Y=609.6 mm (Epilog) or X=1245mm Y= 710mm (Trotec).
- The corner topleft has the coordinate 0,0,0 in all coordinate systems
- The scale is 1:1 to the model in mm.

We print (cut) Your data with Rhino.

**Data**

# **Continuity of Curves**

**Not continuous**: no transition, no matching endpoints

**Position, first grade:** line with kinks**,** two endpoints falls together, Polylines

**Tangency, second grade:** quadratic spline, radial curvature, endpoint + 1 point on each side aligned on one line

**Curvature, third grade:** cubic spline, endpoint + 2 points on each side aligned on one line for more smoothness

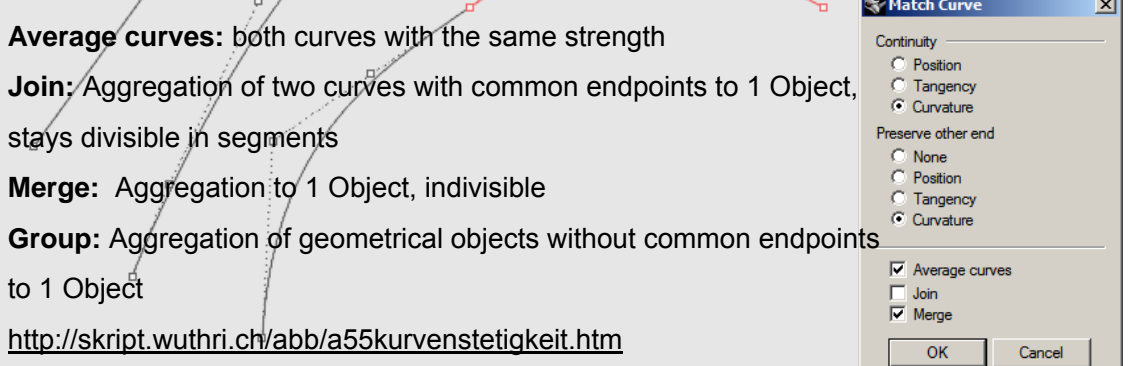

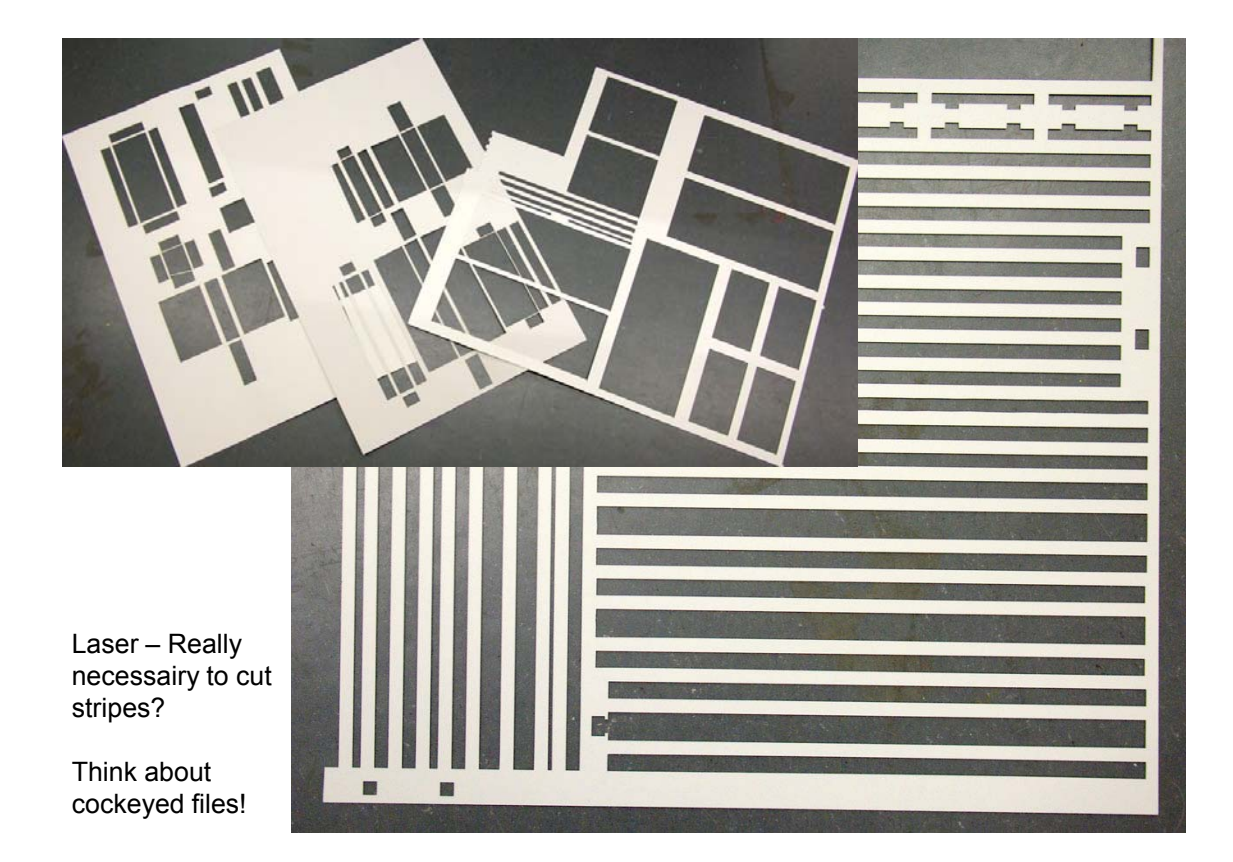

## **The joinery (BU 151b) is open all working days with ID-card**

**The joinery machines works from 7:00 am to 10:00 pm (security!) Saturday from 8:00 am to 04:00 pm Sunday no working machines**

You can «rent» individual tool sets by André Marti for max a week. No fee, but You pay missing tools.

Use BU 154 and BU 151b to assembly models.

#### **Security**

Follow the Basic security instructions: soma-cube + box No Smoking, no alcohol, no fooling around, no wide cloths. Be concentrated when working with machines. No garbage on floor: Clean up.

**Joinery**